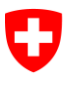

**Bundesamt für Informatik und Telekommunikation BIT** Swiss Government PKI

**NICHT KLASSIFIZIERT**

## **Renewal Wizard**

## **Quickguide zur Erneuerung von Klasse B prestaged Zertifikaten**

V1.0, 02.06.2016

## **1 Erneuerung von prestaged Zertifikaten der Klasse B**

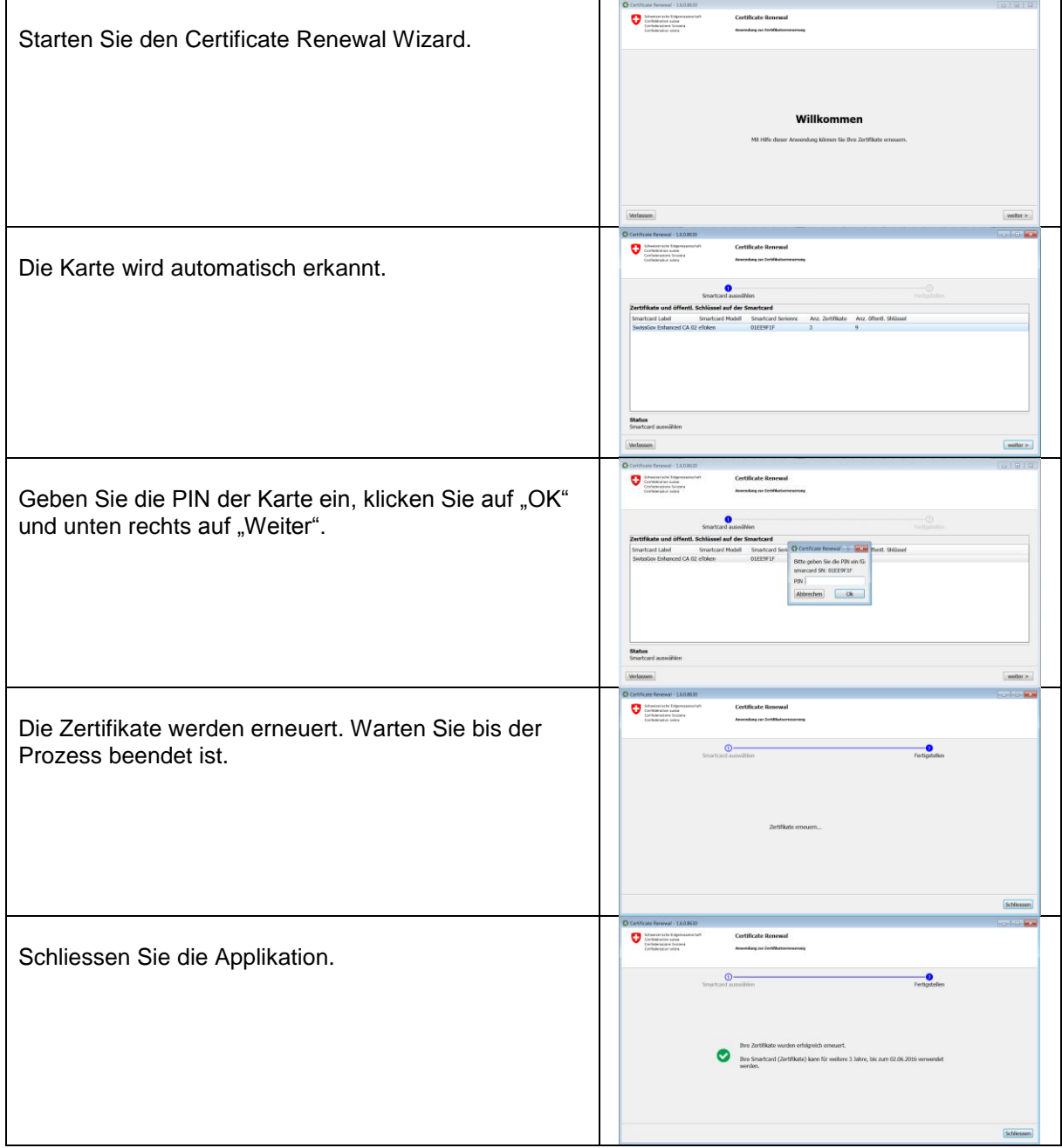